# **Book-keeping Level 2 (Module 1)**

People with strong book-keeping skills are always in demand. This course is designed to give you an advantage over others with less experience, teaching you double-entry book-**Publisher training. keeping.**

Our book-keeping training is covered by eight lessons and unlike some book-keeping courses, our flexible, self-study methods mean you're in charge of your progress.

The book-keeping course leaves you with a handy workbook as a  $f(\mathbf{r})$  and  $\mathbf{r}$  multi-page publications, using  $\mathbf{r}$ reference guide.

### **rules and inserting headers and force and force and force and force and force and force and force and force and force and force and force and force and force and force and force and force and force and force and force and**

Those who wish to learn manual book-keeping.<br>.

## At the end of your Microsoft Publisher course, you'll have a **Prerequisites**

An aptitude for figures, as well as a high degree of motivation to<br>learn manual book-keeping. learn manual book-keeping.

#### **Objectives Exercise to the US Publisher to the US Publisher want to the US Publisher want to the US Publisher want to the US Publisher want to the US Publisher want to the US Publisher want to the US Publisher want to t**

To teach manual book-keeping to cover unit 1 of the OCR Level 2 Certificate in Accounting and part of the IAB Level 2 Certificate in Book-keeping examination, as well as introduce the basics of keeping accurate accounting records to those running a small business.

#### **Those familiar with using Microsoft Word who want to learn desk who want to learn desk who want to learn desk who want to learn design who want to learn design who want to learn design who want to learn design who was des**

**Lesson One**: The role of the book-keeper, the difference between capital, assets and liabilities, the dual effect of transactions and the double entry system, the accounting equation, the difference **Objectives** sheets, identifying transactions in ledger accounts. between cash and credit transactions, preparing simple balance

**Lesson Two**: The basic principles of Value Added Tax, calculating VAT, constructing sales invoices, trade and cash discounts, posting sales invoices to the General Ledger.

**Lesson Three**: Checking purchase invoices for accuracy, credit notes, posting purchase invoices and credit notes to the General Ledger, the purpose of the Purchases Day Book, Purchase Ledger, posting an Analysed Day Book to the General Ledger and Purchase Ledger.

Lesson Four: purpose of an Analysed Sales Day Book, making postings to the General Ledger and Sales Ledger, understanding why Returns Day Books are used, identifying debit and credit entries, using day books confidently and accurately.

**Lesson Five**: Why the Cash Book is used, processing Cash Book payments and receipts, balancing the Cash Book, preparing a postings list, preparing a 3 column Cash Book

**Lesson Six**: Why the Petty Cash Book is used, processing Petty Cash payments and receipts, balancing the Petty Cash Book,  $\mathbf{p}$  is the text boxes; grouping and under under under under under under under under under under under under under under under under under under under under under under under under under under under under under under preparing a cheque requisition

Lesson Seven: Using a Postings List to update the General Ledger, updating the Sales and Purchase Ledger from the Cash Book, balancing ledger accounts, posting balances from a list, recogning and series; and sans series; adjusting the spacing the spacing the spacing the spacing the spacing the spacing the spacing the spacing the spacing the spacing the spacing the spacing the spacing the spacing the s coding day books

Lesson Eight: The purpose of a trial balance, preparing a trial balance, demonstrating the ability to maintain day books, prepare ledger balances and extract a trial balance

#### lines; applying a drop capital to text; using WordArt; creating  $W$ **Benefits**

- **EXECTS**<br>**Example or order order orders and order to keep accurate and Digital Section accounting records** and the display text; using the display text;  $\mathbf{r} = \mathbf{r} \cdot \mathbf{r}$
- The flexibility and value of a self-study course designed to **Leasury Fiveral a blank publication; enable you to work at your own pace**
- **A workbook to use as a reference guide on completion of the course**
- **The opportunity to gain the widely recognised Pitman** item from the Building Block library; setting up and using email **Training Certificate**

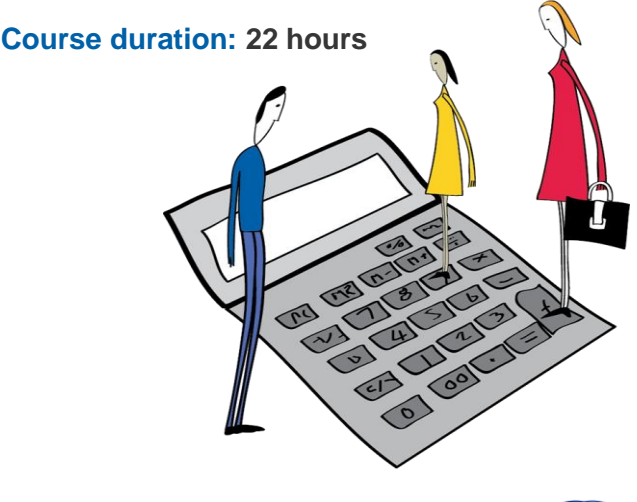

The CPD Standards Office CPD PROVIDER: 21121<br>2014 - 2016<br>www.cpdstandards.com

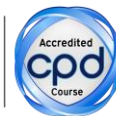

Make sure this course is right for you - have a friendly chat with a Course Adviser, arrange to drop in to have a FREE taster or book a place...

City of London: 020 7256 6668 Oxford Circus: 020 7580 1651

**www.pitman-training.com**

web: www.pitmanlondon.co.uk email: courses@pitmanlondon.co.uk

Microsoft Skills MOS & ECDL Sage IT Professional Keyboard Skills Management Skills ▶ Secretarial & PA ▶ Administration ▶ Personal Development ▶ Shorthand ▶ Bookkeeping & Accounts

pitman

traınına